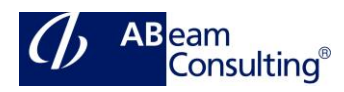

# **BIT601: SAP Workflow - Definition and Use of Customer-Specific Workflows**

#### **Course Outline**

#### **Course announcements**

In this interactive course, the participants will learn how to use the workflow tools, and to define and implement your own workflows. The knowledge will be deepened in several handson.

## **Course Duration**

5 Days

## **Delivery Format**

Classroom, Virtual Live Classroom, Hybrid

#### **Course Fee**

Please contact us for details

#### **Goals**

This course will prepare you to use workflow tools and to define and implement your own workflows.

## **Audience**

- Application Consultant
- Business Process Owner / Team Lead / Power User
- Developer
- Development Consultant
- Industry Specialist
- Solution Architect
- System Administrator
- System Architect
- Technology Consultant

## **Content**

- **Introduction** 
	- Describe the workflow architecture
	- Name the steps involved in a workflow project
	- Describe the general procedure for design and implementation
	- List the different options for using organizational units in a workflow
	- Create an organizational unit with positions
	- Describe the different ways of assigning possible agents to units in the organizational model
- Workflow Definition in the Workflow Builder
	- Create a workflow template with a workflow definition
	- List the possible step types in a workflow
	- Use the Workflow Builder
- Business Objects and Business Object Repository (BOR)
	- Describe the use of the Business Object Repository
	- Explain the difference between an object and an object type
	- Describe the use of object types in workflow
	- Create a subtype for a standard object type in the system
	- Delegate the subtype, thus making it available in the standard system
	- Extend the subtype by adding attributes, methods, and events
- Task Structure and Use in Workflows
	- Define a task
	- Name the components of a task that you always have to maintain
	- Understand the different ways in which synchronous and

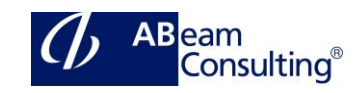

asynchronous methods are processed

- Integrate a standard task into a workflow step
- Create and maintain task groups
- Use the Business Workflow Explorer as an administration tool
- Container Interfaces in the Workflow
	- Name the various containers of the Workflow Engine.
	- Describe the possible binding directions between the containers
	- Explain the example binding in the notification of absence workflow.
	- Create a workflow container element
	- Create a task container element
	- Understand and check container bindings
	- Create container bindings when required
- Determination of Recipients of Work Items
	- Name the different ways of restricting possible agents
	- Describe the rule types that can be defined
	- Explain example for the application of rules
	- Define a rule with responsibilities
	- Use this rule in a workflow
	- Ensure that a workflow step never has the status "No agent found".
	- Describe how the system determines the recipients of a work item.
	- Explain what happens if the system cannot find an intersection between possible and responsible agents
- Ad Hoc Processing Options
- Determine agents dynamically at runtime
- Define tasks for a business process step dynamically at runtime
- Use the ad hoc anchor step type to extend the workflow definition by adding an additional workflow
- Monitoring Steps in Business Processes
	- Define and test a simple deadline for a workflow step
	- Insert a modeled deadline into a workflow definition
- Events and Workflow
	- Explain the logic behind how events generated by applications and find the workflows or tasks that use them
	- Name the steps that you have to carry out in order to work with events
	- Define an event as a triggering event for a workflow
	- Activate the event linkage
	- Trigger the event on a test basis in the system, to check whether the workflow starts and runs correctly
	- Name the options for triggering events in the different applications
	- Use different methods to trigger events
	- Define additional start conditions for workflows
	- Explain the event queue
	- Use transaction SWU0 to check the event linkage
	- Use the transaction SWUE to test the triggering of events in the system without using the application
	- Use the transactions SWELS and SWEL to activate and display the event log

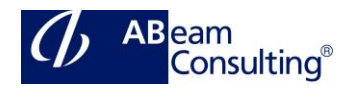

- Develop a procedure for testing workflows
- Special Step Types and Methods of Processing
	- Use the step types Fork and Document from Template
	- Process multiline attributes of an object type
	- Use the step types loop and form
	- Enter conditions affecting the start and end of a work item in the
- Workflow Builder
	- Using the step type BLOCK
	- Options for assessing the SWITCH construct
- Wizards
	- Use wizards to define complete workflows for approval and circulation procedures
	- Create a workflow that calls the Customizing transaction or tables in a prescribed order
	- Use wizards that model missed deadlines
	- Call reports
	- Dynamically assign agents
	- Generate object references
- **Tutorial** 
	- Define a workflow with all its components
	- Trigger a workflow using events
	- Test a workflow process
- Further Topics (Optional)
	- Explain technical settings
	- Explore transaction codes, menu paths, and the data sheet